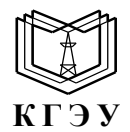

#### МИНИСТЕРСТВО НАУКИ И ВЫСШЕГО ОБРАЗОВАНИЯ РОССИЙСКОЙ ФЕДЕРАЦИИ **Федеральное государственное бюджетное образовательное учреждение высшего образования «КАЗАНСКИЙ ГОСУДАРСТВЕННЫЙ ЭНЕРГЕТИЧЕСКИЙ УНИВЕРСИТЕТ» (ФГБОУ ВО «КГЭУ»)**

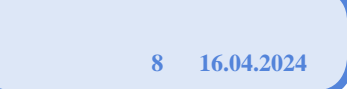

УТВЕРЖДАЮ Директор Института теплоэнергетики

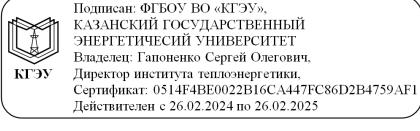

\_\_\_\_\_\_\_\_\_\_\_\_\_\_\_\_ С.О.Гапоненко « 30 » мая 2023 г.

# **РАБОЧАЯ ПРОГРАММА ДИСЦИПЛИНЫ**

Б1.О.11.01 Информационные технологии

Направление подготовки

35.03.08 Водные биоресурсы и аквакультура

Квалификация \_Бакалавр\_

# Программу разработал(и):

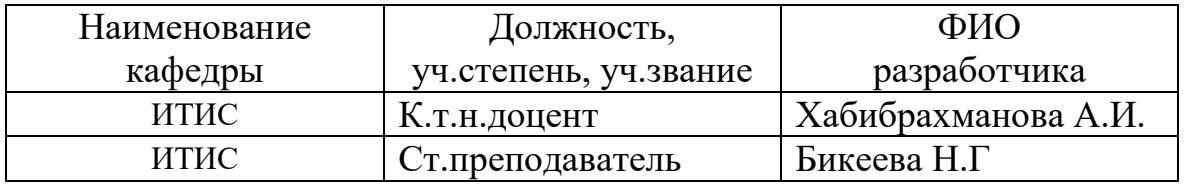

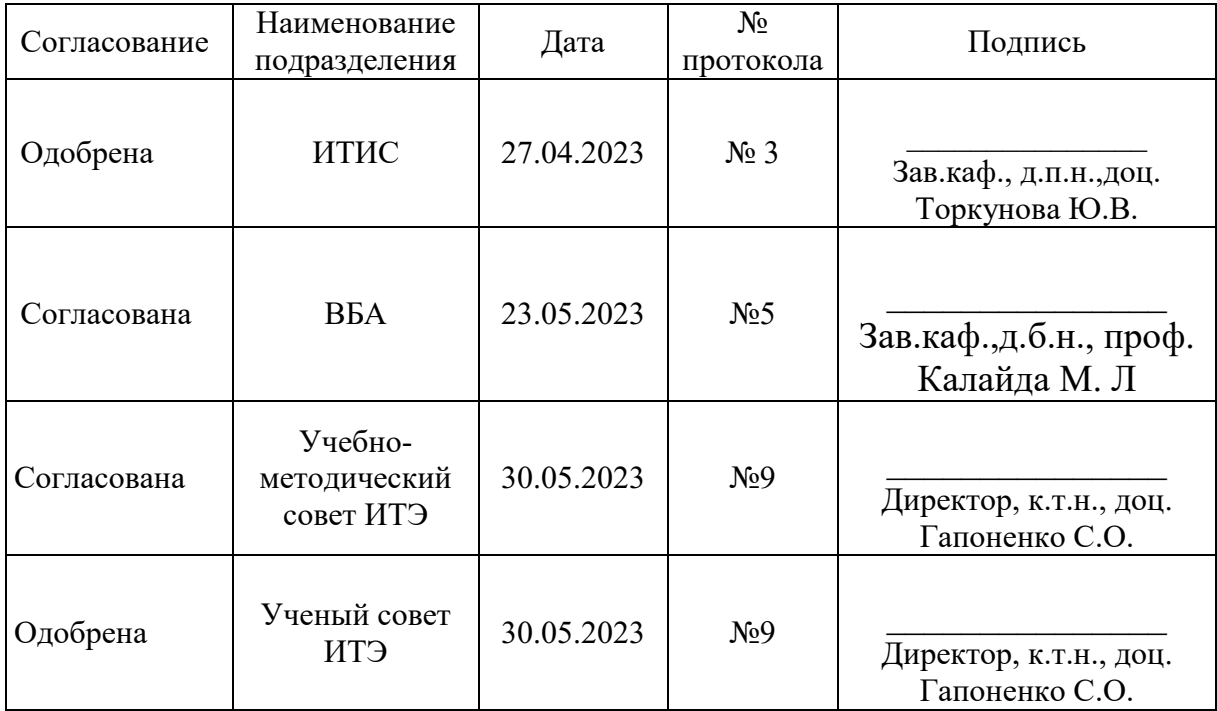

# 1. Цель, задачи и планируемые результаты обучения по дисциплине

Целью освоения дисциплины «Информационные технологии» является основным понятиям. обучение студентов моделям  $\overline{M}$ метолам информационных технологий.

Залачами лиспиплины являются: практическое освоение информационных технологий К.т.н., доцент пьихабибрахманова А.И. решения типовых общенаучных задач в своей профессиональной деятельности и для организации труда.

| Код и наименование компетенции    | Код и наименование индикатора            |
|-----------------------------------|------------------------------------------|
| ОПК-7 Способен понимать принципы  | ОПК-7.1 Знает и понимает принципы работы |
| работы современных                | современных информационных технологий    |
| информационных технологий и       | ОПК-7.2 Владеет навыками применения      |
| использовать их для решения задач | цифровых технологий для решения задач    |
| профессиональной деятельности     | профессиональной деятельности с учетом   |
|                                   | основных требований информационной       |
|                                   | безопасности                             |

Компетенции и индикаторы, формируемые у обучающихся:

# 2. Место дисциплины в структуре ОП

Предшествующие дисциплины (модули), практики, НИР, др.- нет. Последующие дисциплины (модули), практики, НИР, др.: Алгоритмизация и программирование, Основы информационной безопасности, Программное обеспечение и программирование в профессиональной деятельности, Учебная практика (технологическая), Производственная практика (научноисследовательская работа). Выполнение зашита выпускной  $\overline{M}$ квалификационной работы.

# 3. Структура и содержание дисциплины 3.1. Структура дисциплины

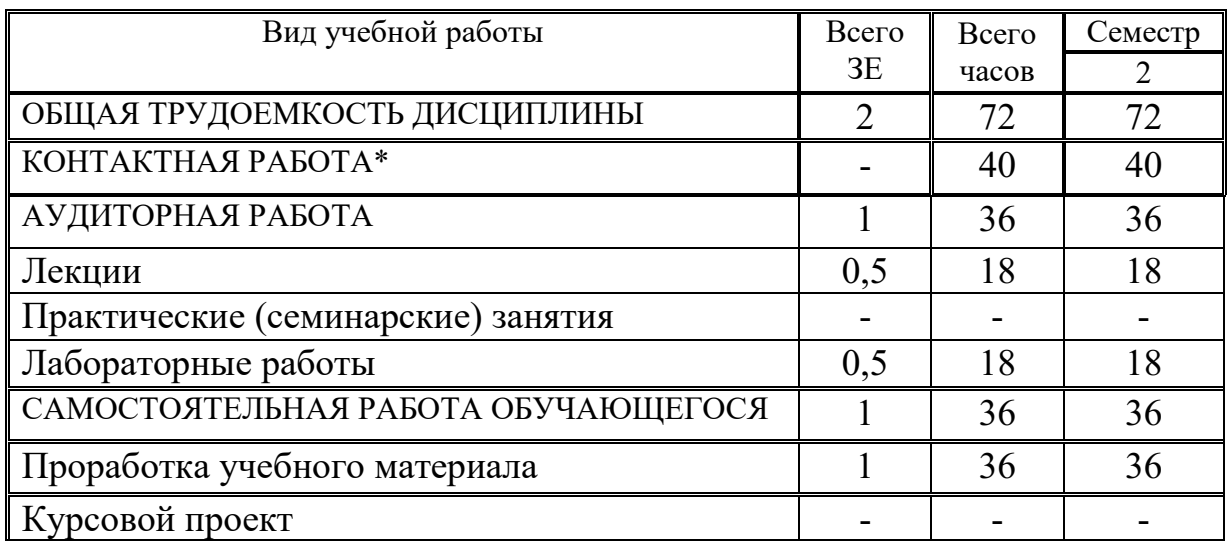

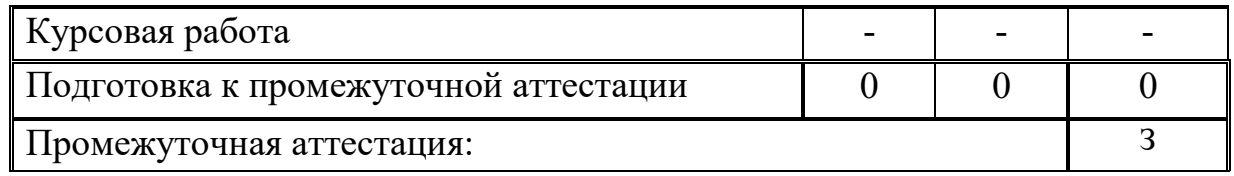

# **3.2. Содержание дисциплины, структурированное по разделам и видам занятий**

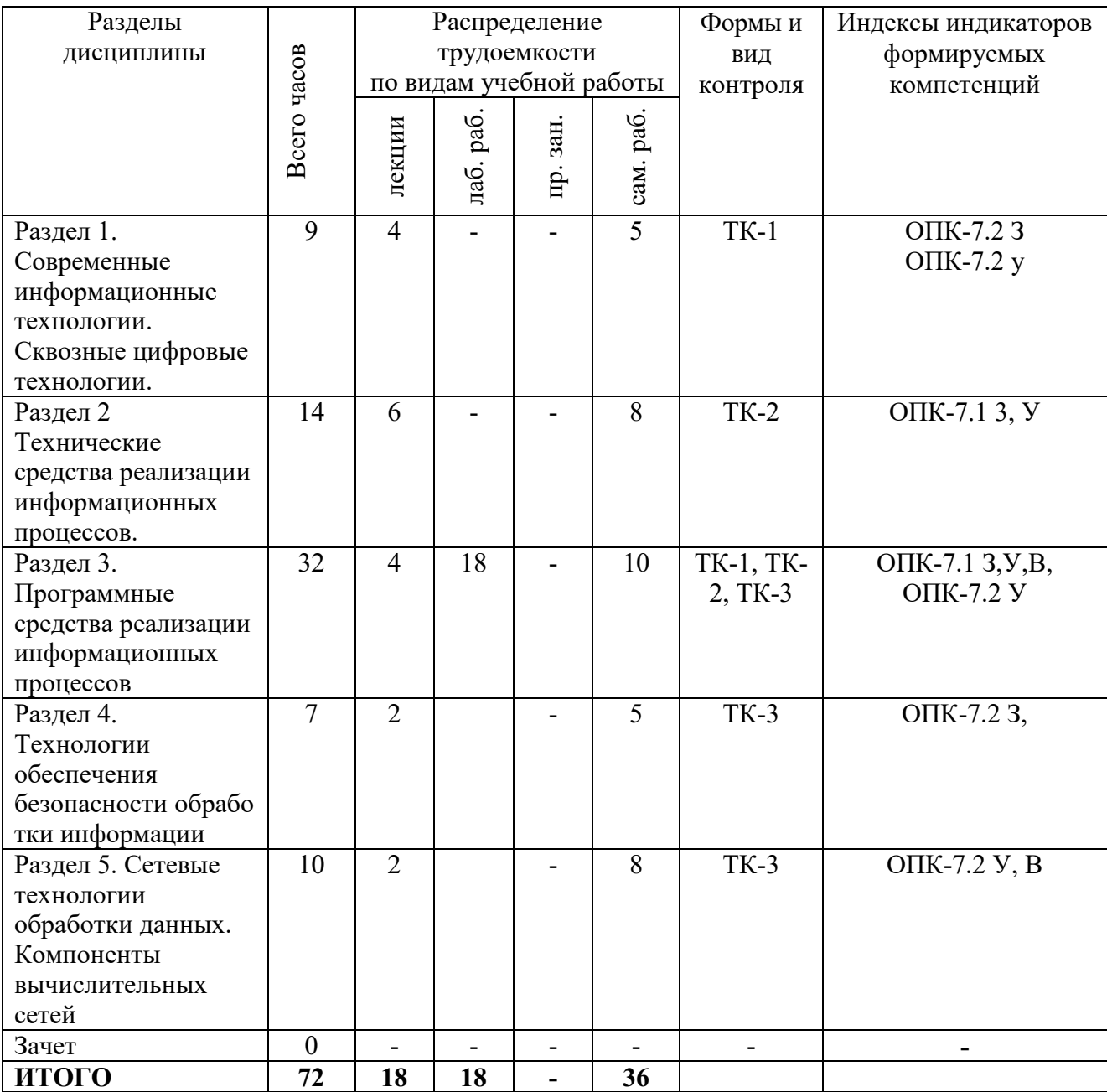

# **3.3. Содержание дисциплины**

Раздел 1. Современные информационные технологии. Сквозные цифровые технологии.

Сквозные цифровые технологии. Виды сквозных технологий. Технологии и субтехнологии. Тренды интернет вещей, цифровые двойники. Цифровая трансформация предприятий на примере ТЭК. Цифровая энергетика (обзор).

Раздел 2. Технические средства реализации информационных процессов.

История развития компьютерной техники. Понятие и основные виды архитектуры компьютера. Принципы работы компьютера. Состав и назначение основных элементов компьютера и их характеристики. Единицы измерения информации. Кодирование информации (числовой, звуковой, графической, видео) в компьютере.

Раздел 3. Программные средства реализации информационных процессов.

Классификация программного обеспечения. Виды программного обеспечения и их характеристики. Системное программное обеспечение. Операционные системы семейств Windows, Linux, Android и iOS. Прикладное программное обеспечение. Системы программирования. Файловые системы Windows (NTFS, FAT32), Linux (ext4).

Раздел 4. Технологии обеспечения безопасности [обработки](https://pandia.ru/text/category/informatcionnie_seti/)  [информации](https://pandia.ru/text/category/informatcionnie_seti/).

Защита информации. [Программные и технические средства защиты](https://specialitet.ru/lekcyi/eb/lekcyy_modul_7_vopros_6.pdf)  [информации.](https://specialitet.ru/lekcyi/eb/lekcyy_modul_7_vopros_6.pdf) Cистемный подход к защите информации. Компьютерные вирусы и информационная безопасность. Криптографические средства защиты информации.

Раздел 5. Сетевые технологии обработки данных. Компоненты вычислительных сетей.

Сетевые технологии обработки данных. Компоненты вычислительных сетей. Модель взаимодействия открытых систем OSI. Классификация компьютерных сетей. Принципы организации и основные топологии вычислительных сетей. Устройства коммутации компьютеров в сетях. Глобальные сети. Защита информации в сетях.

# **3.4. Тематический план практических занятий**

Данный вид работы не предусмотрен учебным планом.

# **3.5. Тематический план лабораторных работ**

Лабораторная работа 1. Основы работы в офисном пакете прикладных программ. Работа c текстом и объектами в тексте. Сложное форматирование текста.

Лабораторная работа 2. Работа с электронными таблицами. Обработка числовой информации. Использование стандартных функций при решении поставленных задач. Построение графиков.

Лабораторная работа 3. Табличный процессор Excel. Форматы представления данных. Вычисления в таблице. Автоформат и абсолютная адресация ячеек. Графическое представление данных.

Лабораторная работа 4. Работа с электронными таблицами. Создание пользовательских функций.

# 3.6. Курсовой проект /курсовая работа

Данный вид работы не предусмотрен учебным планом.

# 4. Оценивание результатов обучения

Оценивание результатов обучения по дисциплине осуществляется в рамках текущего контроля и промежуточной аттестации, проводимых по балльно-рейтинговой системе (БРС).

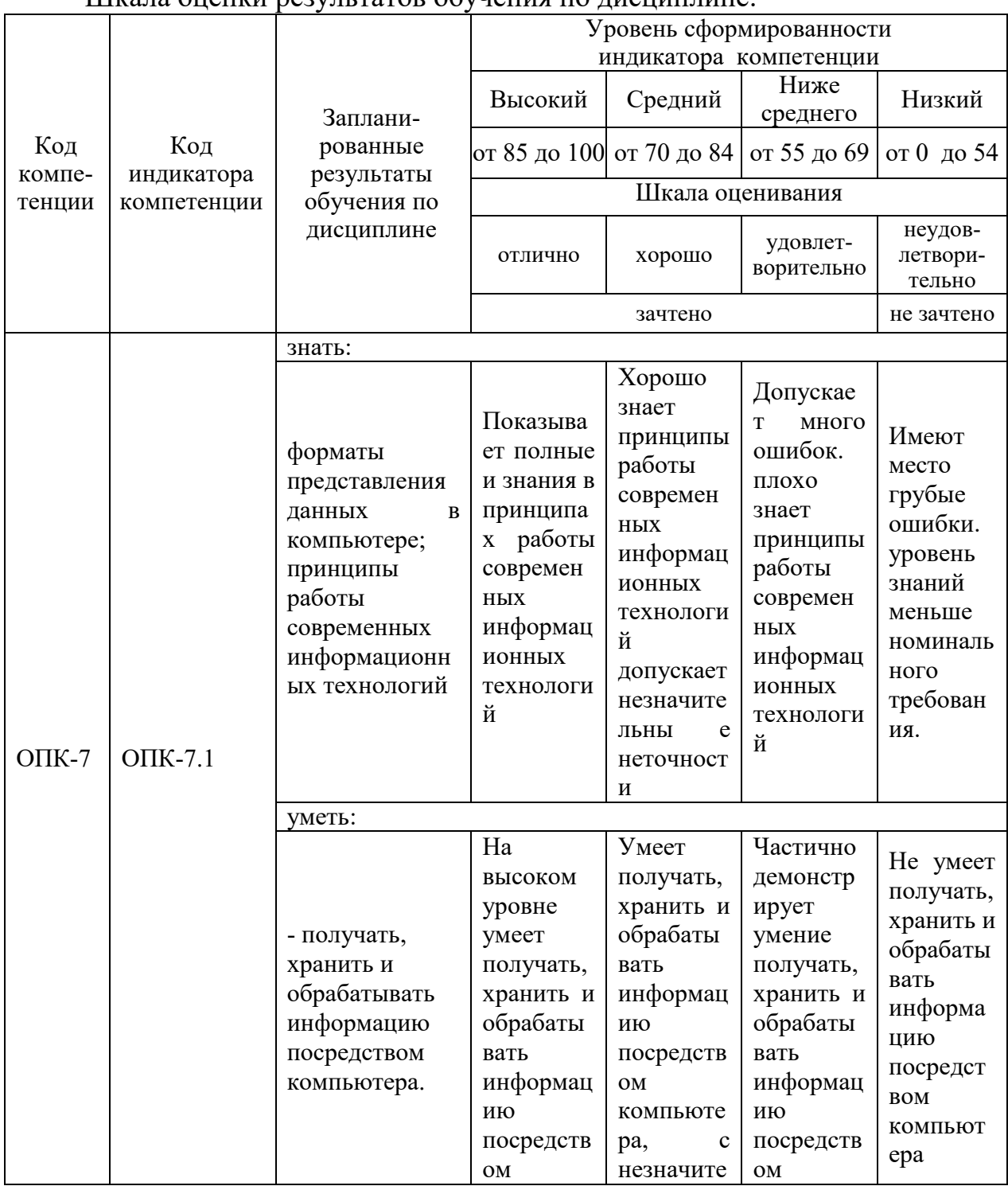

Шкала оненки результатов обучения по лисниплине:

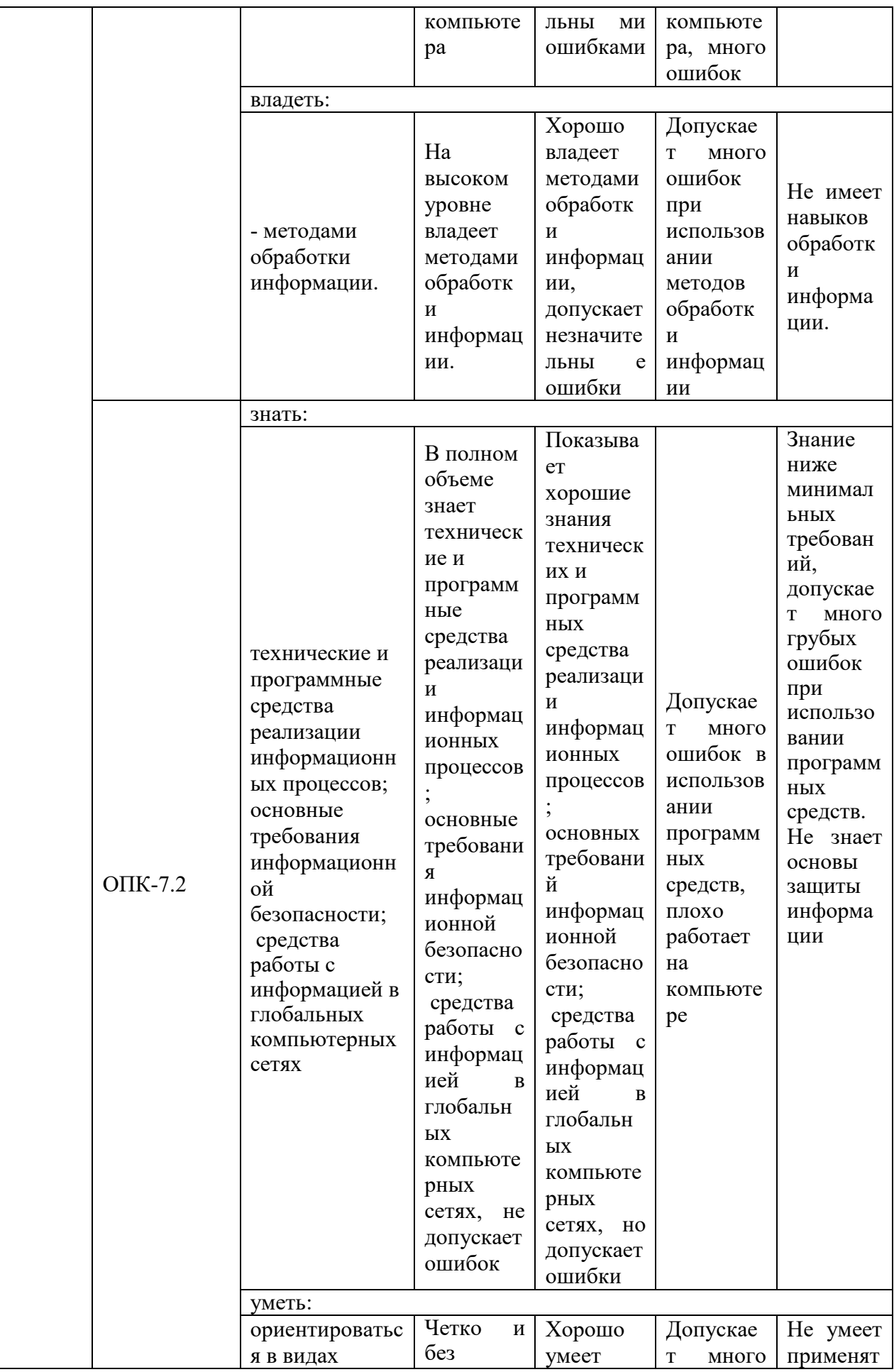

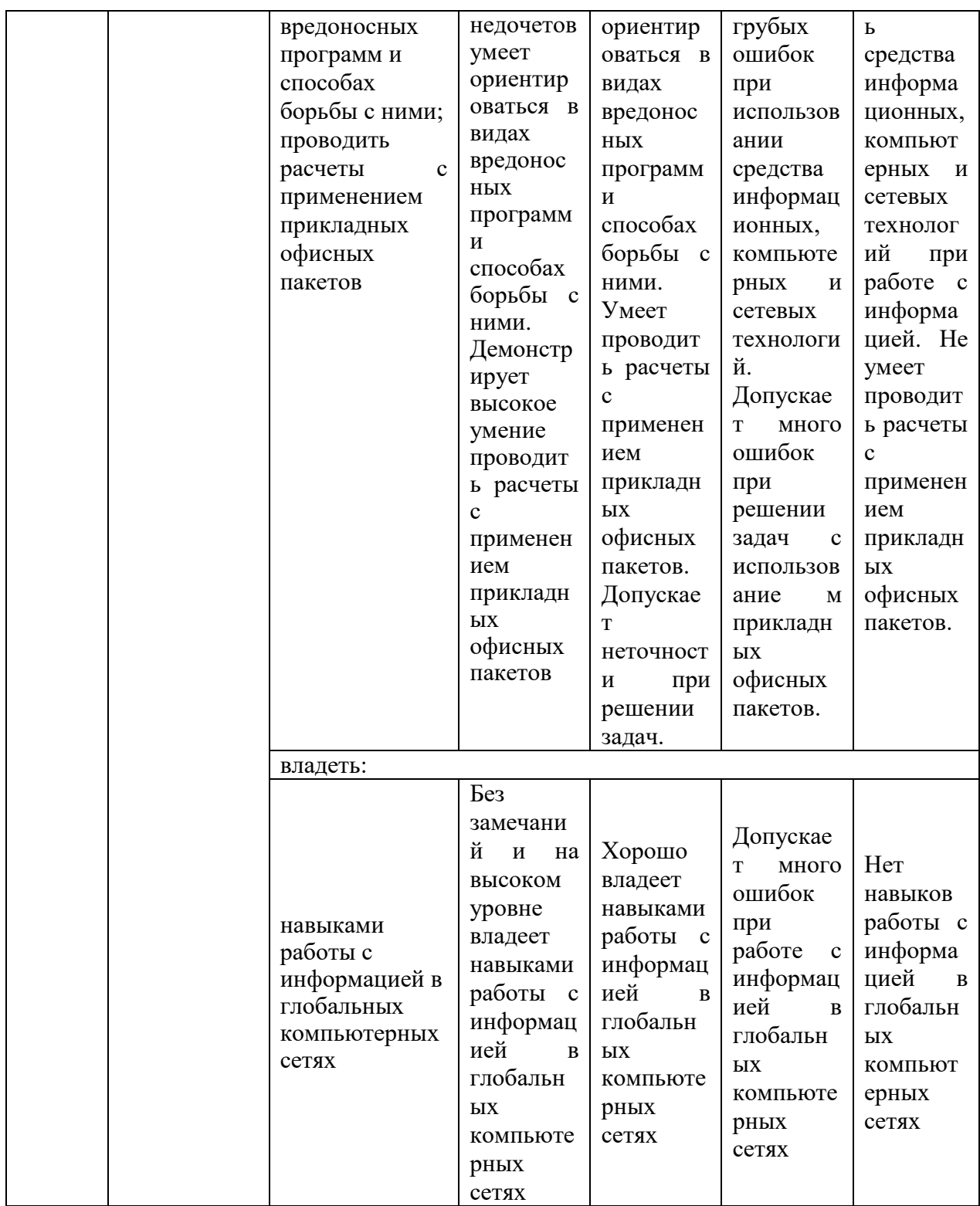

Оценочные материалы для проведения текущего контроля и промежуточной аттестации приведены в Приложении к рабочей программе дисциплины.

Полный комплект заданий и материалов, необходимых для оценивания результатов обучения по дисциплине, хранится на кафедре разработчика.

# **5. Учебно-методическое и информационное обеспечение дисциплины**

# **5.1. Учебно-методическое обеспечение**

5.1.1. Основная литература

1. Информационные технологии. Базовый курс : учебник для вузов / А. В. Костюк, С. А. Бобонец, А. В. Флегонтов, А. К. Черных. — 3-е изд., стер. — Санкт-Петербург : Лань, 2021. — 604 с. — ISBN 978-5-8114-8776-9. — Текст : электронный // Лань : электронно-библиотечная система. — URL: https://e.lanbook.com/book/180821 (дата обращения: 21.03.2023). — Режим доступа: для авториз. пользователей.

2. Хлебников А. Информационные технологии : учебник / Хлебников А., А. — Москва : КноРус, 2022. — 465 с. — ISBN 978-5-406-08923-1. — URL: https://book.ru/book/942103 (дата обращения: 21.03.2023). — Текст : электронный.

3. Абдуллаева О. Информационные технологии. Практикум : учебное пособие / Абдуллаева О., С. — Москва : Русайнс, 2023. — 119 с. — ISBN 978-5-466-00813-5. — URL: https://book.ru/book/945249 (дата обращения: 21.03.2023). — Текст : электронный.

5.1.2. Дополнительная литература

1. Зубова, Е. Д. Информационные технологии в профессиональной деятельности : учебное пособие для вузов / Е. Д. Зубова. — Санкт-Петербург: Лань, 2022. — 212 с. — ISBN 978-5-8114-9347-0. — Текст : электронный // Лань: электронно-библиотечная система. — URL: https://e.lanbook.com/book/254681 (дата обращения: 21.03.2023). — Режим доступа: для авториз. пользователей.

2. Абдуллаева О. Информационные технологии : учебник / Абдуллаева О., С., Исомиддинов А., И., Абдуллаева С. Х. — Москва: Русайнс, 2022. — 189 с. — ISBN 978-5-4365-8803-2. — URL: https://book.ru/book/943449 (дата обращения: 21.03.2023). — Текст: электронный.

3. Информационные технологии в вопросах и ответах: учебное пособие для вузов / Б. В. Черников. - М.: Финансы и статистика, 2005. - 320 с. : ил. - ISBN 5-279-02909-2. - Текст : непосредственный.

# **5.2. Информационное обеспечение**

5.2.1. Электронные и интернет-ресурсы

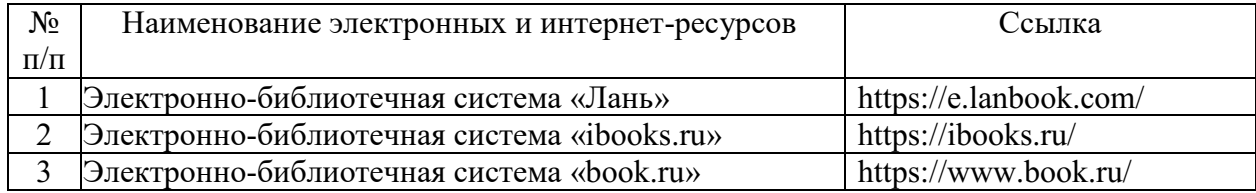

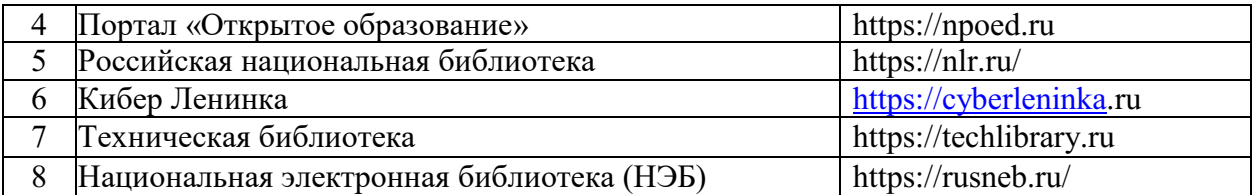

5.2.2. Профессиональные базы данных / Информационно-справочные системы

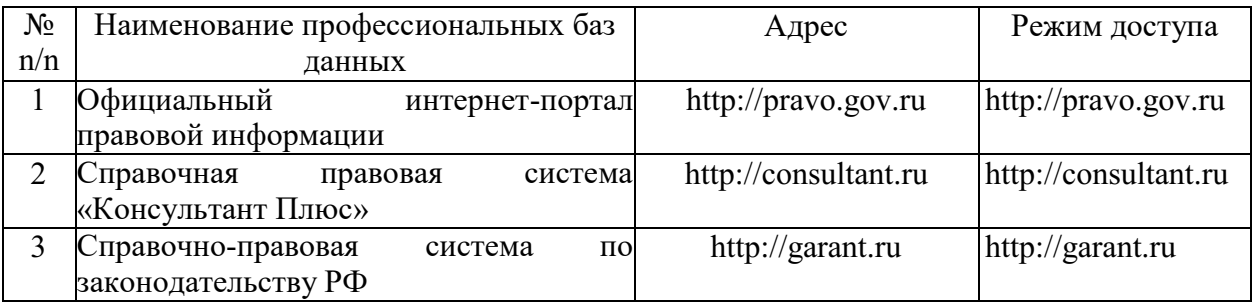

5.2.3. Лицензионное и свободно распространяемое программное обеспечение дисциплины

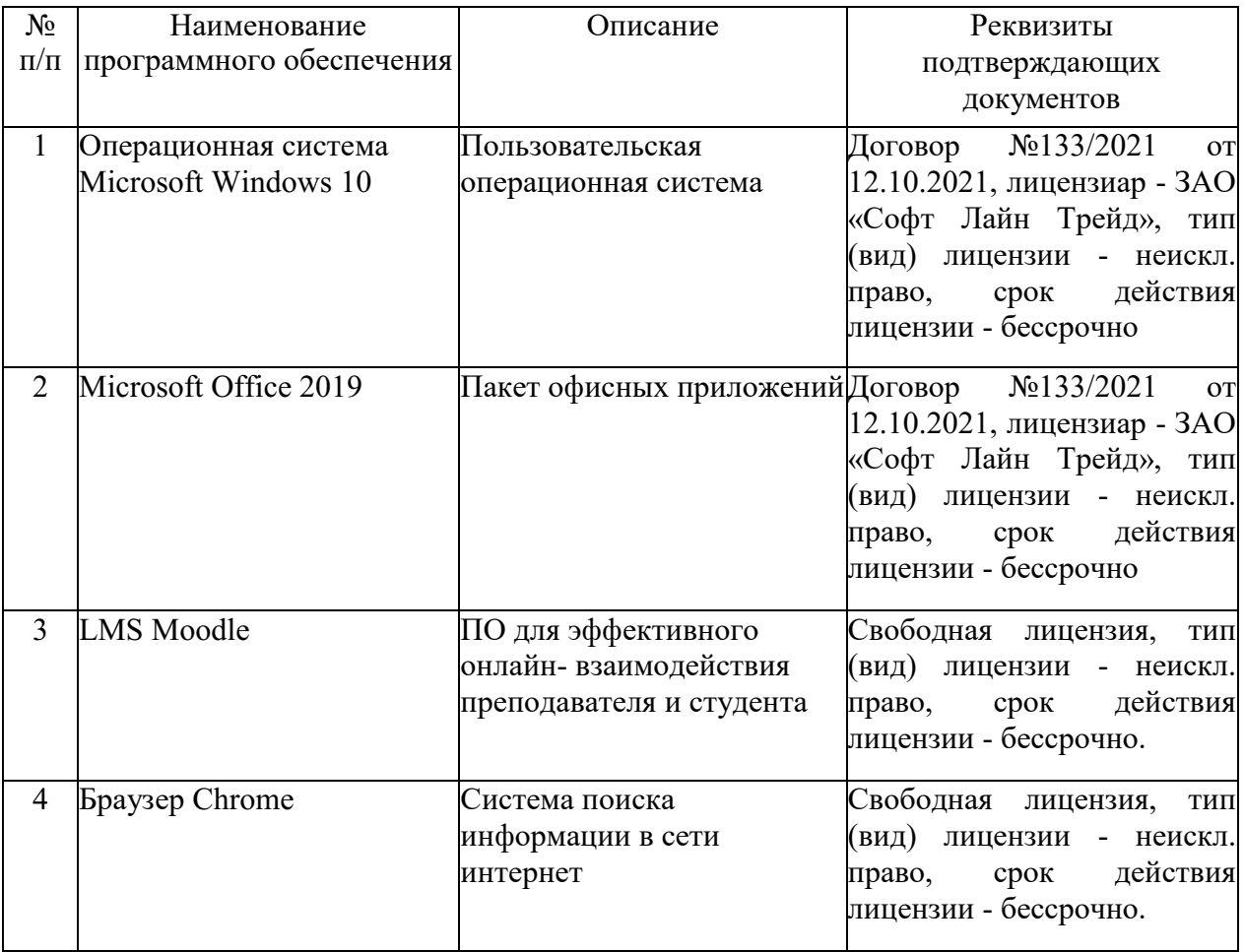

# **6. Материально-техническое обеспечение дисциплины**

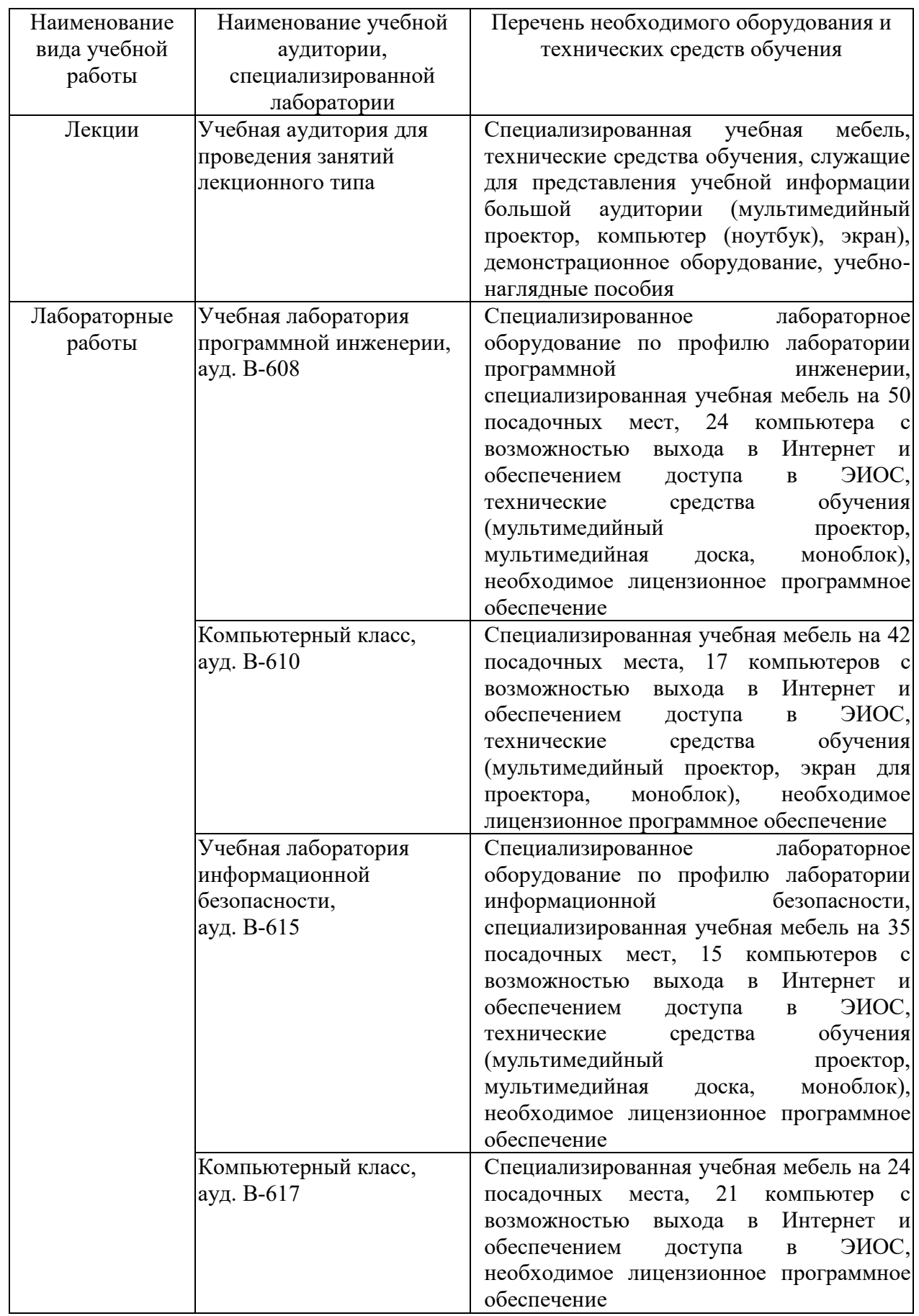

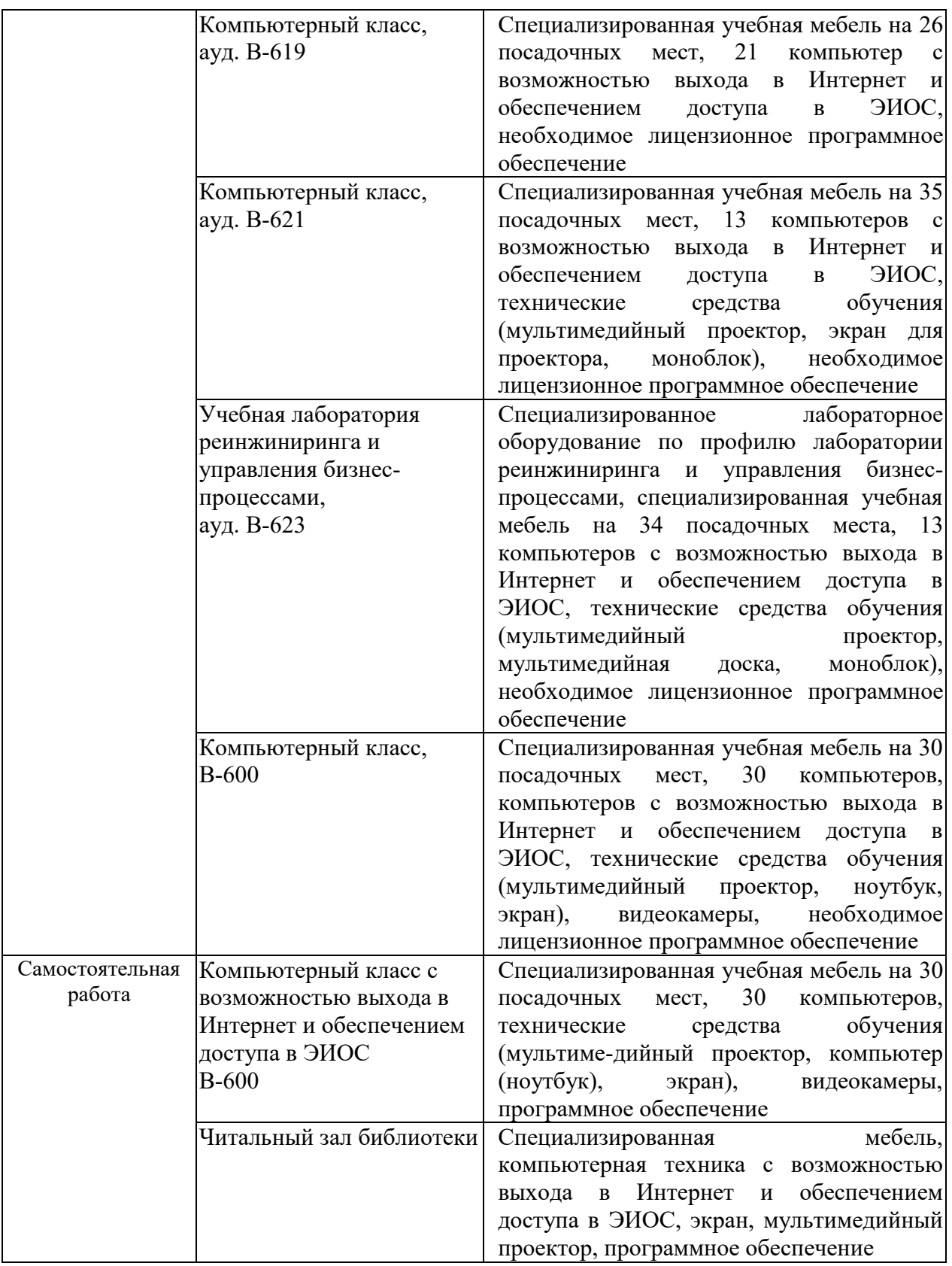

# **7. Особенности организации образовательной деятельности для лиц с ограниченными возможностями здоровья и инвалидов**

Лица с ограниченными возможностями здоровья (ОВЗ) и инвалиды имеют возможность беспрепятственно перемещаться из одного учебнолабораторного корпуса в другой, подняться на все этажи учебно-лабораторных

корпусов, заниматься в учебных и иных помещениях с учетом особенностей психофизического развития и состояния здоровья.

Для обучения лиц с ОВЗ и инвалидов, имеющих нарушения опорнодвигательного аппарата, обеспечены условия беспрепятственного доступа во все учебные помещения. Информация о специальных условиях, созданных для обучающихся с ОВЗ и инвалидов, размещена на сайте университета [www//kgeu.ru.](http://www.kgeu.ru/) Имеется возможность оказания технической помощи ассистентом, а также услуг сурдопереводчиков и тифлосурдопереводчиков.

Для адаптации к восприятию лицами с ОВЗ и инвалидами с нарушенным слухом справочного, учебного материала по дисциплине обеспечиваются следующие условия:

- для лучшей ориентации в аудитории, применяются сигналы оповещения о начале и конце занятия (слово «звонок» пишется на доске);

- внимание слабослышащего обучающегося привлекается педагогом жестом (на плечо кладется рука, осуществляется нерезкое похлопывание);

- разговаривая с обучающимся, педагогический работник смотрит на него, говорит ясно, короткими предложениями, обеспечивая возможность чтения по губам.

Компенсация затруднений речевого и интеллектуального развития слабослышащих обучающихся проводится путем:

- использования схем, диаграмм, рисунков, компьютерных презентаций с гиперссылками, комментирующими отдельные компоненты изображения;

- регулярного применения упражнений на графическое выделение существенных признаков предметов и явлений;

- обеспечения возможности для обучающегося получить адресную консультацию по электронной почте по мере необходимости.

Для адаптации к восприятию лицами с ОВЗ и инвалидами с нарушениями зрения справочного, учебного, просветительского материала, предусмотренного образовательной программой по выбранному направлению подготовки, обеспечиваются следующие условия:

- ведется адаптация официального сайта в сети Интернет с учетом особых потребностей инвалидов по зрению, обеспечивается наличие крупношрифтовой справочной информации о расписании учебных занятий;

- педагогический работник, его собеседник (при необходимости), присутствующие на занятии, представляются обучающимся, при этом каждый раз называется тот, к кому педагогический работник обращается;

- действия, жесты, перемещения педагогического работника коротко и ясно комментируются;

- печатная информация предоставляется крупным шрифтом (от 18 пунктов), тотально озвучивается;

- обеспечивается необходимый уровень освещенности помещений;

- предоставляется возможность использовать компьютеры во время занятий и право записи объяснений на диктофон (по желанию обучающихся).

Форма проведения текущей и промежуточной аттестации для обучающихся с ОВЗ и инвалидов определяется педагогическим работником в

соответствии с учебным планом. При необходимости обучающемуся с ОВЗ, инвалиду с учетом их индивидуальных психофизических особенностей дается возможность пройти промежуточную аттестацию устно, письменно на бумаге, письменно на компьютере, в форме тестирования и т.п., либо предоставляется дополнительное время для подготовки ответа.

# **8. Методические рекомендации для преподавателей по организации воспитательной работы с обучающимися.**

Методическое обеспечение процесса воспитания обучающихся выступает одним из определяющих факторов высокого качества образования. Преподаватель вуза, демонстрируя высокий профессионализм, эрудицию, четкую гражданскую позицию, самодисциплину, творческий подход в решении профессиональных задач, в ходе образовательного процесса способствует формированию гармоничной личности.

При реализации дисциплины преподаватель может использовать следующие методы воспитательной работы:

- методы формирования сознания личности (беседа, диспут, внушение, инструктаж, контроль, объяснение, пример, самоконтроль, рассказ, совет, убеждение и др.);

- методы организации деятельности и формирования опыта поведения (задание, общественное мнение, педагогическое требование, поручение, приучение, создание воспитывающих ситуаций, тренинг, упражнение, и др.);

- методы мотивации деятельности и поведения (одобрение, поощрение социальной активности, порицание, создание ситуаций успеха, создание ситуаций для эмоционально-нравственных переживаний, соревнование и др.)

При реализации дисциплины преподаватель должен учитывать следующие направления воспитательной деятельности:

*Гражданское и патриотическое воспитание:*

- формирование у обучающихся целостного мировоззрения, российской идентичности, уважения к своей семье, обществу, государству, принятым в семье и обществе духовно-нравственным и социокультурным ценностям, к национальному, культурному и историческому наследию, формирование стремления к его сохранению и развитию;

- формирование у обучающихся активной гражданской позиции, основанной на традиционных культурных, духовных и нравственных ценностях российского общества, для повышения способности ответственно реализовывать свои конституционные права и обязанности;

- развитие правовой и политической культуры обучающихся, расширение конструктивного участия в принятии решений, затрагивающих их права и интересы, в том числе в различных формах самоорганизации, самоуправления, общественно-значимой деятельности;

- формирование мотивов, нравственных и смысловых установок личности, позволяющих противостоять экстремизму, ксенофобии, дискриминации по социальным, религиозным, расовым, национальным признакам, межэтнической и межконфессиональной нетерпимости, другим негативным социальным явлениям.

*Духовно-нравственное воспитание:*

- воспитание чувства достоинства, чести и честности, совестливости, уважения к родителям, учителям, людям старшего поколения;

- формирование принципов коллективизма и солидарности, духа милосердия и сострадания, привычки заботиться о людях, находящихся в трудной жизненной ситуации;

- формирование солидарности и чувства социальной ответственности по отношению к людям с ограниченными возможностями здоровья, преодоление психологических барьеров по отношению к людям с ограниченными возможностями;

- формирование эмоционально насыщенного и духовно возвышенного отношения к миру, способности и умения передавать другим свой эстетический опыт.

*Культурно-просветительское воспитание:*

- формирование эстетической картины мира;

- формирование уважения к культурным ценностям родного города, края, страны;

- повышение познавательной активности обучающихся.

*Научно-образовательное воспитание:*

- формирование у обучающихся научного мировоззрения;

- формирование умения получать знания;

- формирование навыков анализа и синтеза информации, в том числе в профессиональной области.

# **Вносимые изменения и утверждения на новый учебный год**

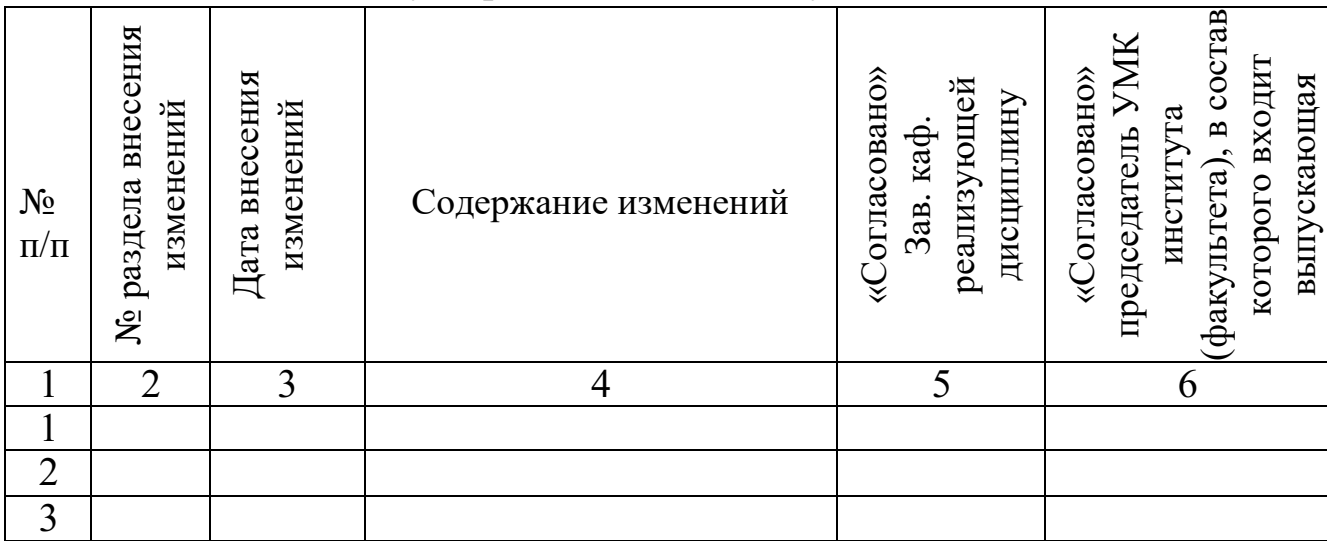

*Приложение к рабочей программе дисциплины*

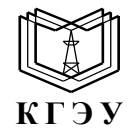

МИНИСТЕРСТВО НАУКИ И ВЫСШЕГО ОБРАЗОВАНИЯ РОССИЙСКОЙ ФЕДЕРАЦИИ **Федеральное государственное бюджетное образовательное учреждение высшего образования «КАЗАНСКИЙ ГОСУДАРСТВЕННЫЙ ЭНЕРГЕТИЧЕСКИЙ УНИВЕРСИТЕТ» (ФГБОУ ВО «КГЭУ»)**

# **ОЦЕНОЧНЫЕ МАТЕРИАЛЫ по дисциплине**

Б1.О.11.01 Информационные технологии

г. Казань, 2023

Оценочные материалы по дисциплине, предназначенны для оценивания результатов обучения на соответствие индикаторам достижения компетенций.

Оценивание результатов обучения по дисциплине осуществляется в рамках текущего контроля (ТК) и промежуточной аттестации, проводимых по балльно-рейтинговой системе (БРС).

# **1.Технологическая карта**

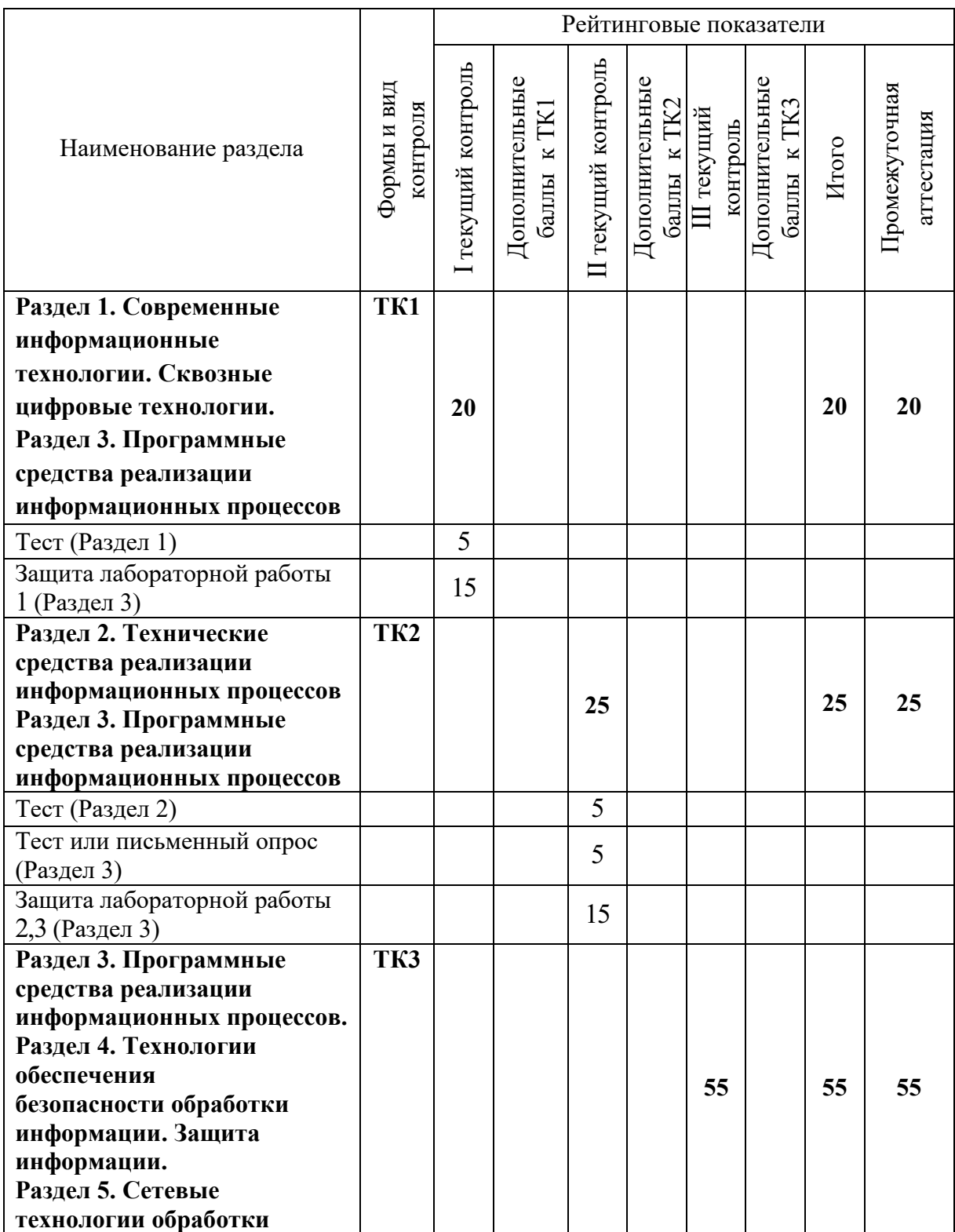

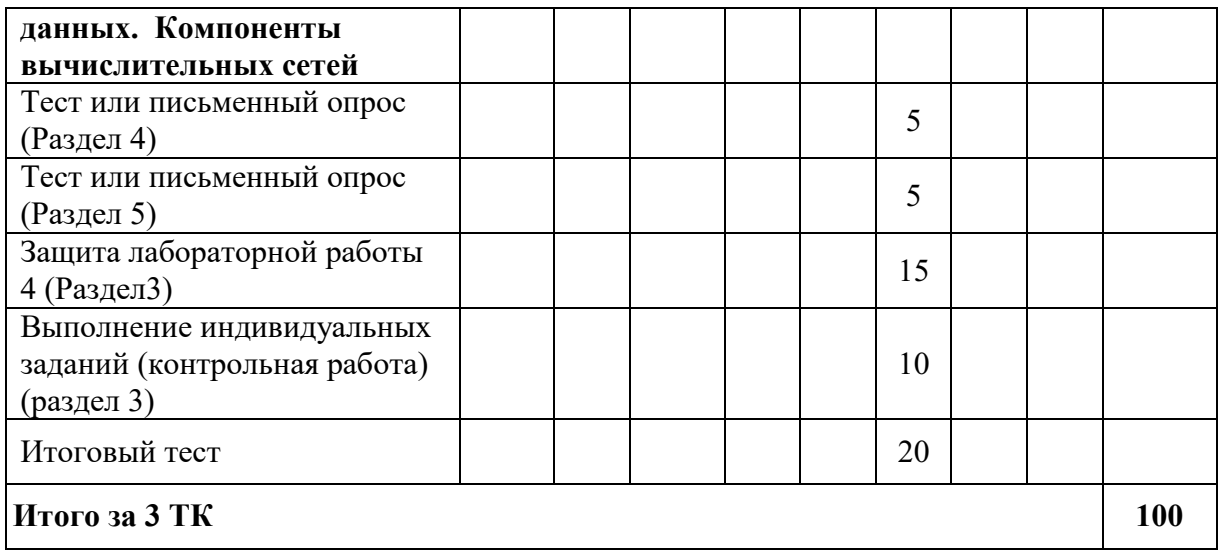

# 2. Оценочные материалы текущего контроля и промежуточной аттестации Шкала оценки результатов обучения по дисциплине:

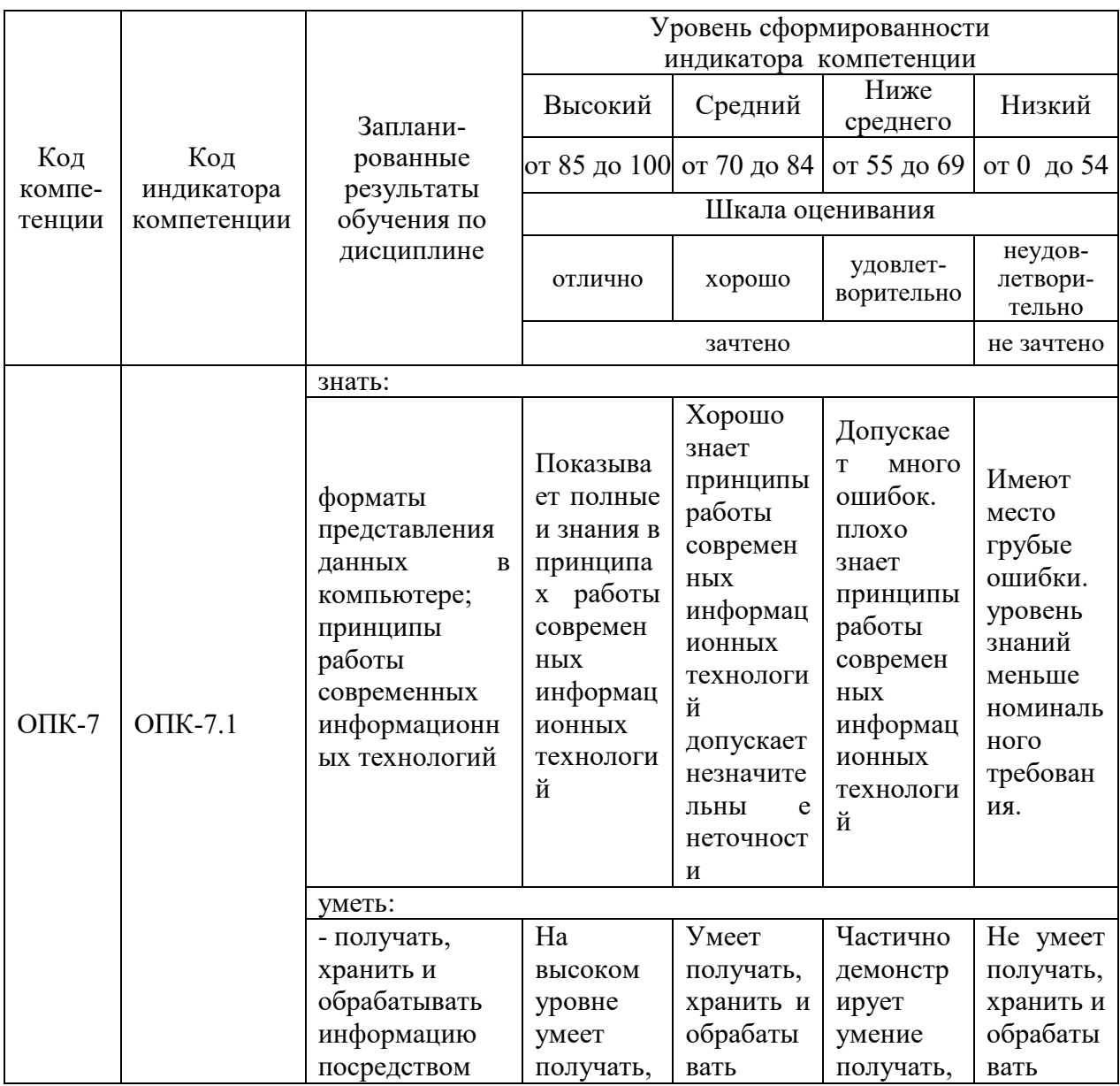

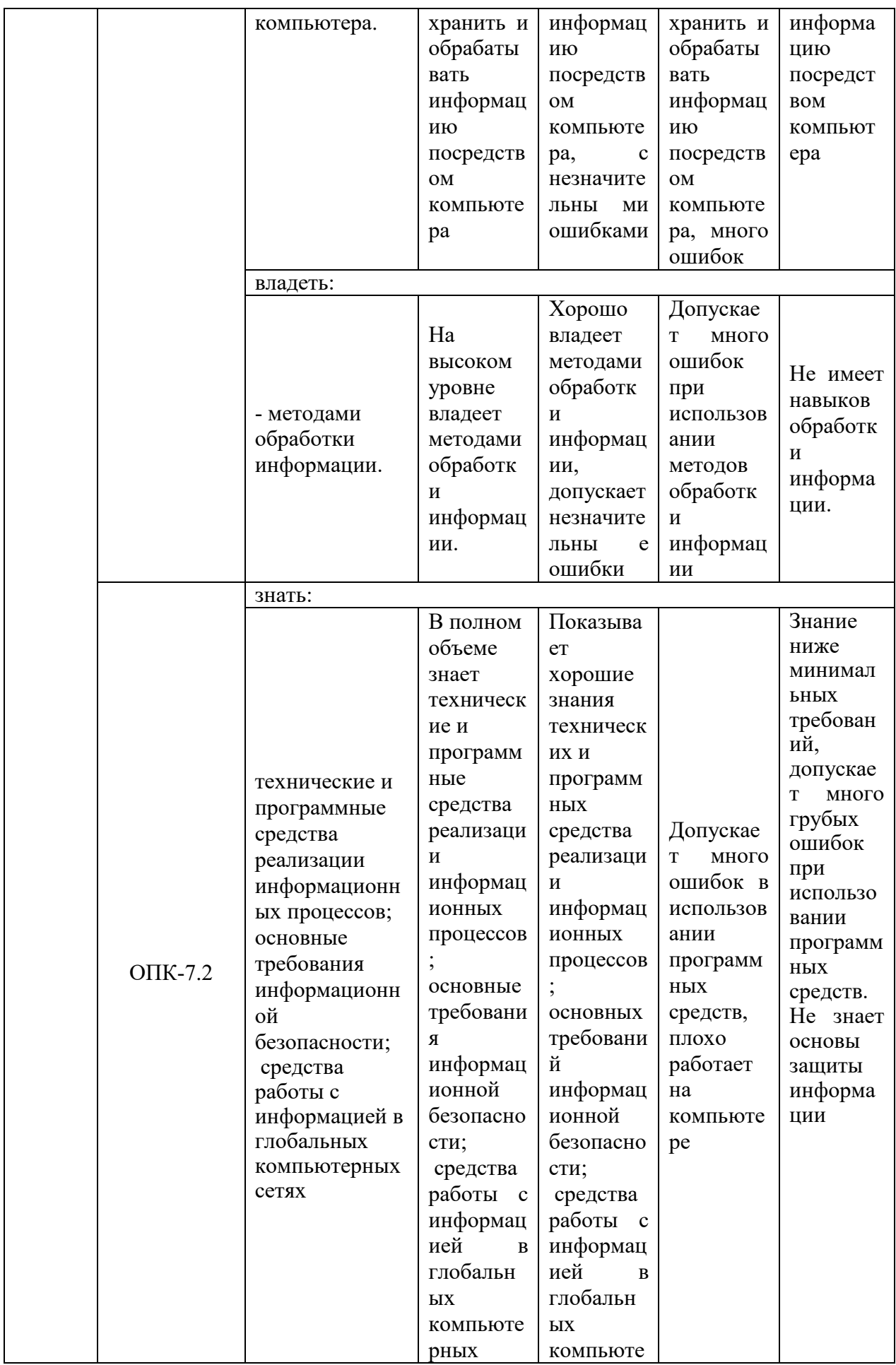

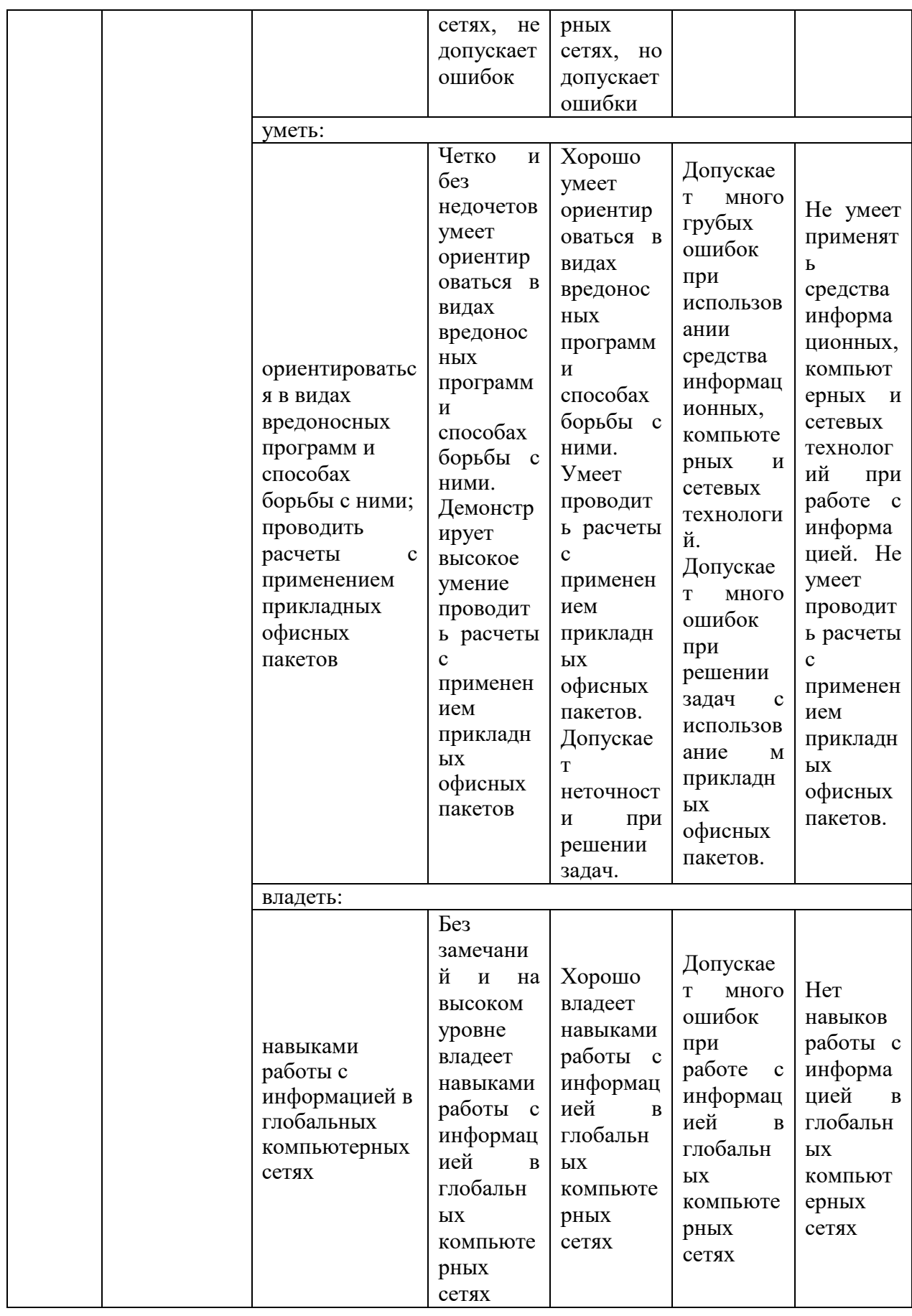

Оценка **«отлично»** выставляется за выполнение *расчетных работ в семестре; тестовых заданий; глубокое понимание технологических*  *методов расчета норм расхода материалов, полные и содержательные ответы на вопросы билета (теоретическое и практическое задание)*;

Оценка **«хорошо»** выставляется за выполнение *расчетных работ в семестре; тестовых заданий; понимание технологических методов расчета норм расхода материалов, ответы на вопросы билета (теоретическое или практическое задание);*

Оценка **«удовлетворительно»** выставляется за выполнение *расчетных работ в семестре и тестовых заданий;*

Оценка **«неудовлетворительно»** выставляется за слабое и неполное выполнение *расчетных работ в семестре и тестовых заданий*.

#### **3. Перечень оценочных средств**

Краткая характеристика оценочных средств, используемых при текущем контроле успеваемости и промежуточной аттестации обучающегося по дисциплине:

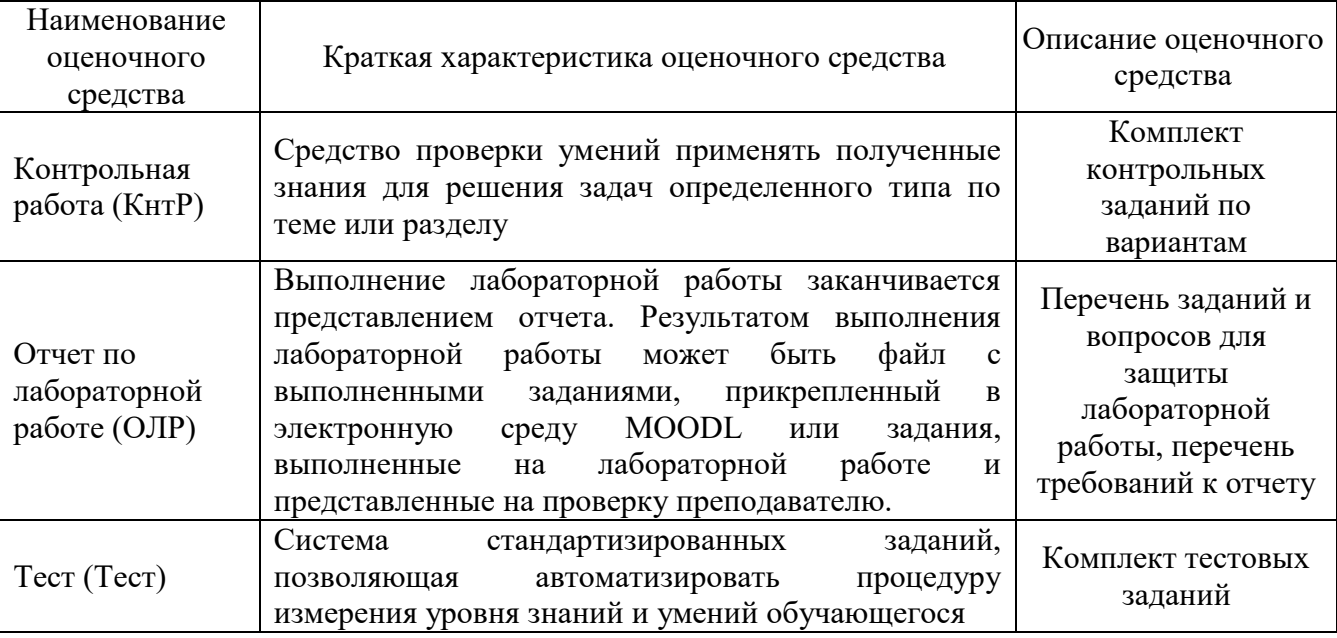

**4. Перечень контрольных заданий или иные материалы, необходимые для оценки знаний, умений и навыков, характеризующих этапы формирования компетенций в процессе освоения дисциплины**

# *Пример задания*

**Для текущего контроля ТК1:**

Проверяемая компетенция: ОПК-7 Способен понимать принципы работы современных информационных технологий и использовать их для решения задач профессиональной. ОПК-7.1 Знает и понимает принципы работы современных информационных технологий. ОПК-7.2 Владеет навыками применения цифровых технологий для решения задач профессиональной деятельности с учетом основных требований информационной безопасности

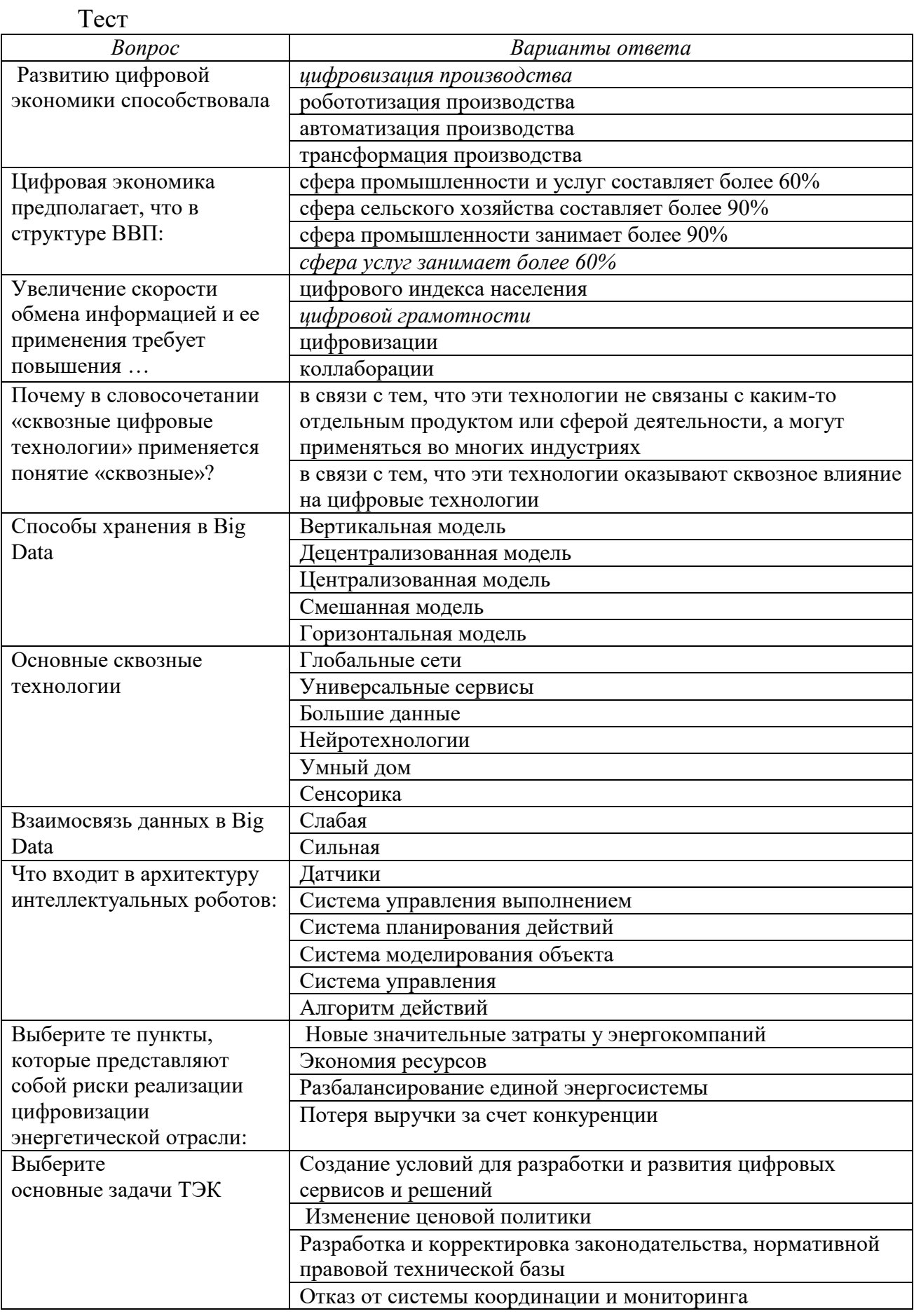

**Лабораторная работа 1.** Основы работы в офисном пакете прикладных программ. Работа c текстом и объектами в тексте. Сложное форматирование текста.

Дан текст, который необходимо отредактировать по следующим требованиям:

1. Шрифт текста

Размер – 14

Тип - Times New Roman

2. Абзац

Межстрочный интервал– 1,5

Интервал между абзацами – 0

Отступ абзацный (красная строка)– 1,27

3. Параметры страницы

Левая – 3см

 $\prod$ равая – 1

Верх\низ – 2

4. Главы (введение, литература, содержание) начинать с новой страницы. Шрифт – полужирный.

5. Рисунки по центру, подрисуночная надпись по центру

- 6. Основные понятия выделить полужирным
- 7. Формулы отредактировать.

8. Таблицы отредактировать. Шрифт внутри таблицы 12 пт, межстрочный интервал -1). Название таблиц - по центру

- 9. Нумерация страниц вверху по центру, 1,2 стр. не нумеровать.
- 10. Содержание отредактировать.

11. Литературу отредактировать

# **Для текущего контроля ТК2:**

Проверяемая компетенция: ОПК-7 Способен понимать принципы работы современных информационных технологий и использовать их для решения задач профессиональной деятельности. ОПК-7.1 Знает и понимает принципы работы современных информационных технологий Тест

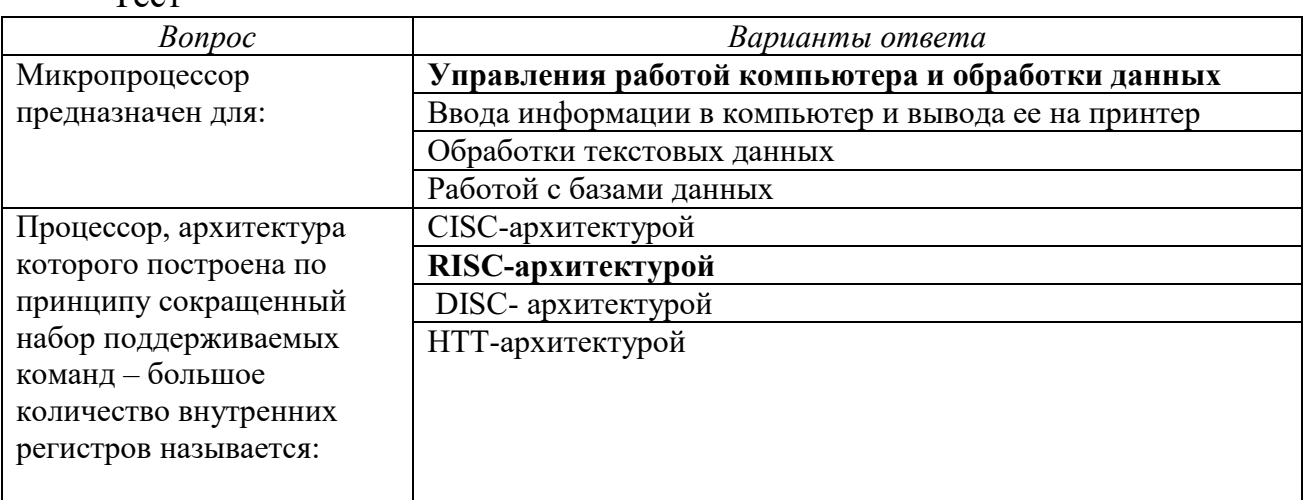

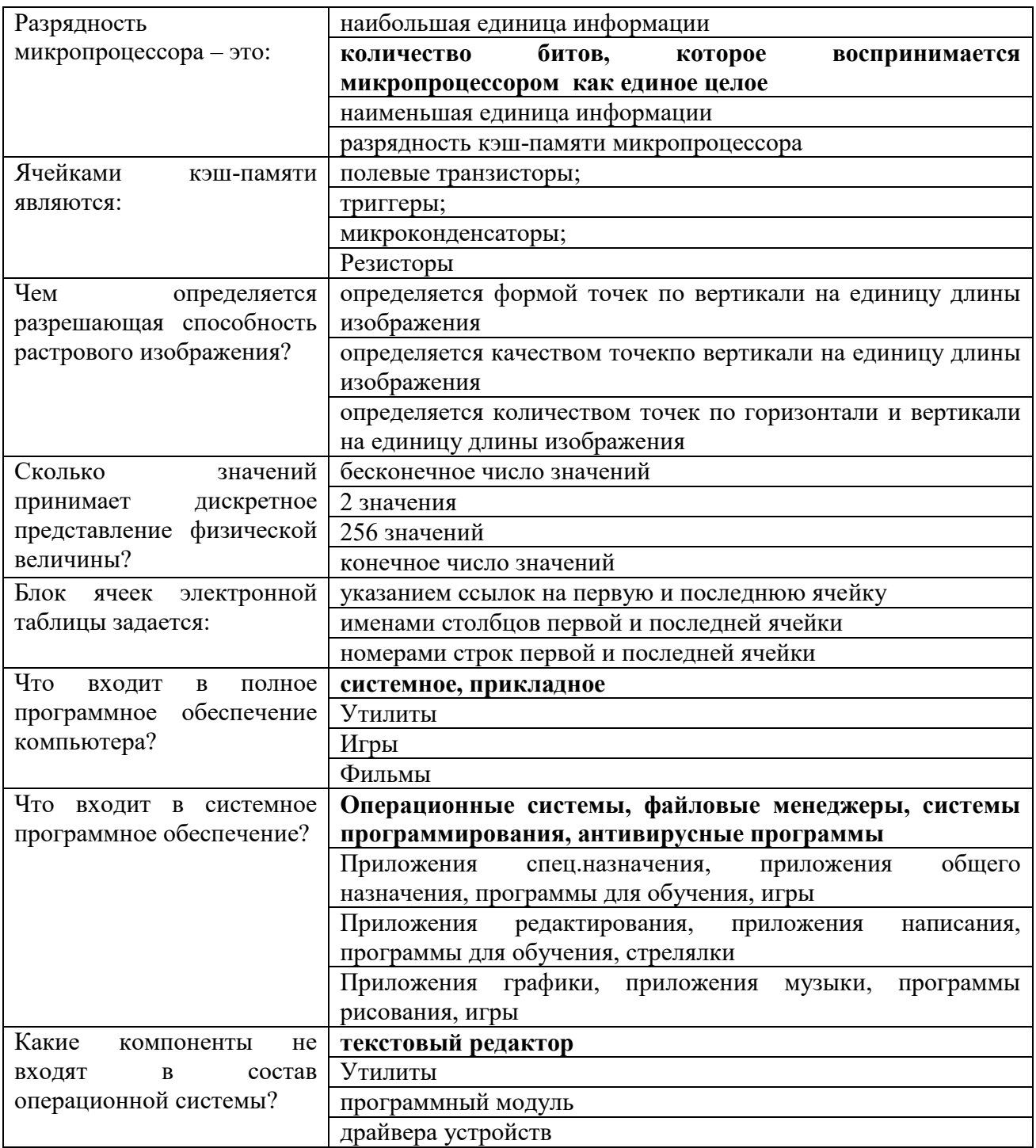

Лабораторная работа 2. Работа с электронными таблицами. Обработка числовой информации. Использование стандартных функций при решении поставленных задач. Построение графиков.

Задание 1. Разработка электронной таблицы для построения платежной веломости.

Задание 2. Табулирование математических функций. Построение графика функций.

Задание 3. Ввести в ячейки А1:А3 коэффициенты квадратно уравнения. В ячейках В1 и В2 вывести корни этого уравнения или сообщение, что корней нет.

Задание 4. В ячейках А1:А3 введены числа. Определить, могут ли они образовать треугольник.

Задание 5. В ячейках А1:А5 введены числа. Найти среди них наибольшее и наименьшее и вычислить сумму всех пяти чисел, если отношение наибольшего и наименьшего чисел меньше 2, и сумму чисел, больших по модулю 3, в противном случае. Результат вывести в ячейку В2.

Залание 6. В ячейках А1:А3 ввелены числа в порядке возрастания. например, 6,12, 20. В ячейке В2 выдать сообщение, образуют ли эти числа образуют ли эти числа арифметическую прогрессию.

Лабораторная работа 3. Табличный процессор Excel. Форматы представления данных. Вычисления в таблице. Автоформат и абсолютная адресация ячеек. Графическое представление данных.

1. Построение графиков математических функций.

1.1. Получите на листе Excel следующие графики математических функций (каждый график на отдельном листе):

в диапазоне *х* от 0 до 10;  $v = x^2$ .  $1)$ 

2)  $y = \sqrt{x}$ ; в диапазоне *x* от 0 до 10.

1.2. Получите график функции  $y = x^2$  в диапазоне *x* от -10 до 10.

Разметка оси абсцисс на графике должна соответствовать диапазону изменения х. Для этого необходимо выбрать тип графика не «График», а именно «Точечная». При этом для построения графика выделяется два столбца – столбец значения для  $x$  и столбец для  $y$ .

1.3. Получите график функции  $y = \sin x$  в диапазоне от 0 до 360° с шагом  $10^{\circ}$ .

При этом следует учесть, что для вычисления тригонометрических функций аргумент должен быть переведен из градусов в радианы. Это можно сделать разными способами - явным вычислением по формуле или с использованием встроенной функции.

Добавьте на уже полученный график вторую кривую – функцию  $y =$ cos *х*. Прочертите первую кривую одной линией (без точек, или маркеров), вторую кривую – пунктирной линией (также без точек).

1.4. Постройте график затухающего синусоидального процесса вместе с огибающей амплитудой  $v = e^{-\alpha t} \sin(2\pi f t)$ .

Диапазон изменения *t* задайте от 0 до 1 с шагом 0.01. Параметры α и f задайте в двух *отдельных ячейках*, равными следующим значениям:  $\alpha = 2$ ; f = 10. При обращении к этим ячейкам используйте абсолютную адресацию ячеек.

Кривую огибающей амплитуды  $e^{-\alpha t}$  вычислите в отдельном столбце и на графике задайте пунктирной линией (рис. 2.1).

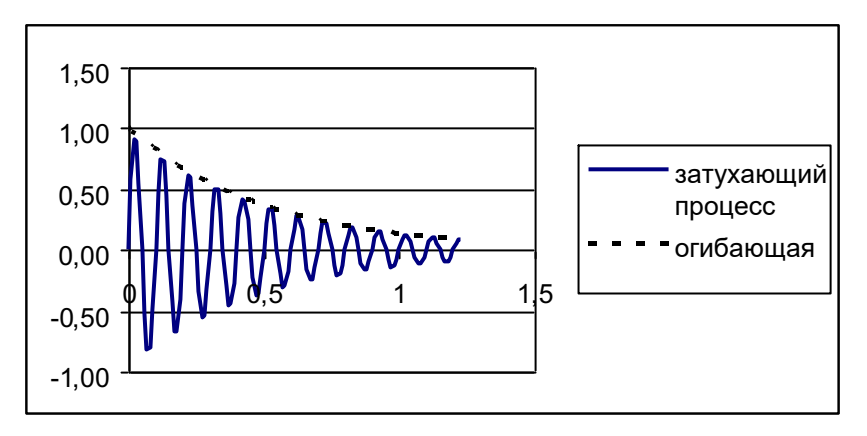

Рис. 2.1.

#### Использование встроенного генератора случайных чисел. <u>2.</u>

2.1. C помощью встроенной функции СЛЧИС() проведите моделирование синусоидального процесса с шумовой составляющей. В таблице представьте четыре столбца:

*х* в диапазоне от 0 до 360 (с шагом 10 град);  $1)$ 

теоретическая зависимость  $v = \sin x$ ;  $(2)$ 

шумовая составляющая z (случайное число с матожиданием,  $3)$ равным нулю);

4) зашумленный процесс  $y = \sin x + z$ .

Для получения случайного числа используется встроенная функция СЛЧИС(). Эта функция генерирует равномерно распределенное случайное число в диапазоне от 0 до 1. Матожидание (среднеарифметическое значение) при этом будет составлять 0,5. Чтобы случайное число имело матожидание, равное нулю, следует из случайного числа вычесть 0,5.

При вычислении  $y = \sin x$  не забудьте x перевести из градусов в радианы.

2.2 На одном графике приведите две кривые - теоретическую синусоидальную зависимость проведите линией без точек (маркеров), а зашумленный процесс - только точками (без линии).

2.3 Вычислите среднеквадратическое значение шума  $\sigma_{7}$ (стандартное отклонение) по формуле

$$
\sigma_z = \sqrt{\sum_{i=1}^{N} (z_i - \overline{z})^2}
$$

где  $z_i$  - значения шумовой составляющей (случайное число);  $Z$  среднеарифметическое значение z<sub>i</sub>.

2.4. Получите ту же величину с использованием соответствующей встроенной функции Excel - СТАНДОТКЛ. Сравните оба значения. При правильном вычислении оба значения должны совпасть.

# Для текущего контроля ТКЗ:

Проверяемая компетенция: ОПК-7 Способен понимать принципы работы современных информационных технологий и использовать их для решения задач профессиональной деятельности. ОПК-7.1 Знает и понимает принципы работы современных информационных технологий. ОПК-7.2 Владеет навыками применения цифровых технологий для решения задач профессиональной деятельности с требований учетом основных информационной безопасности

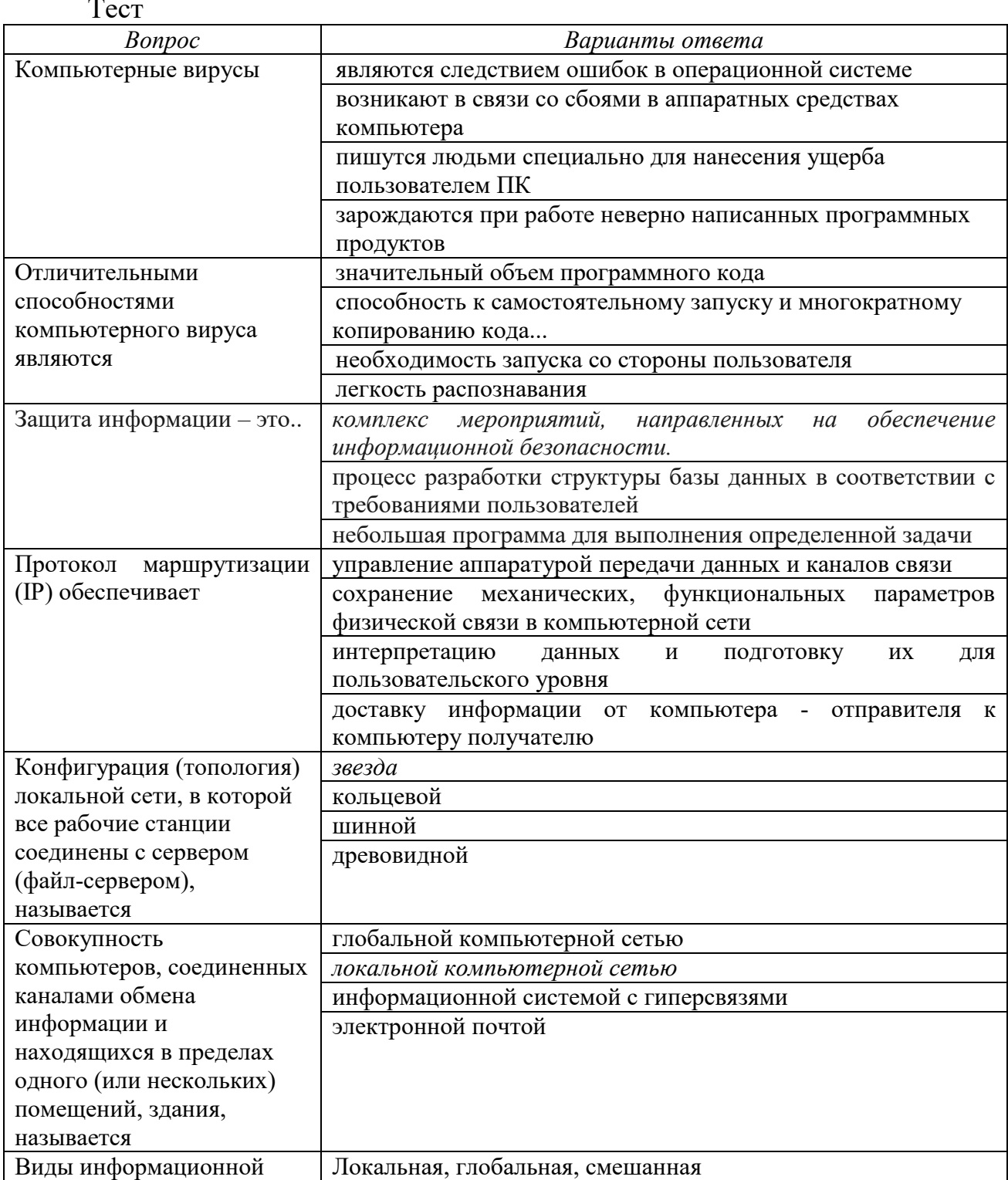

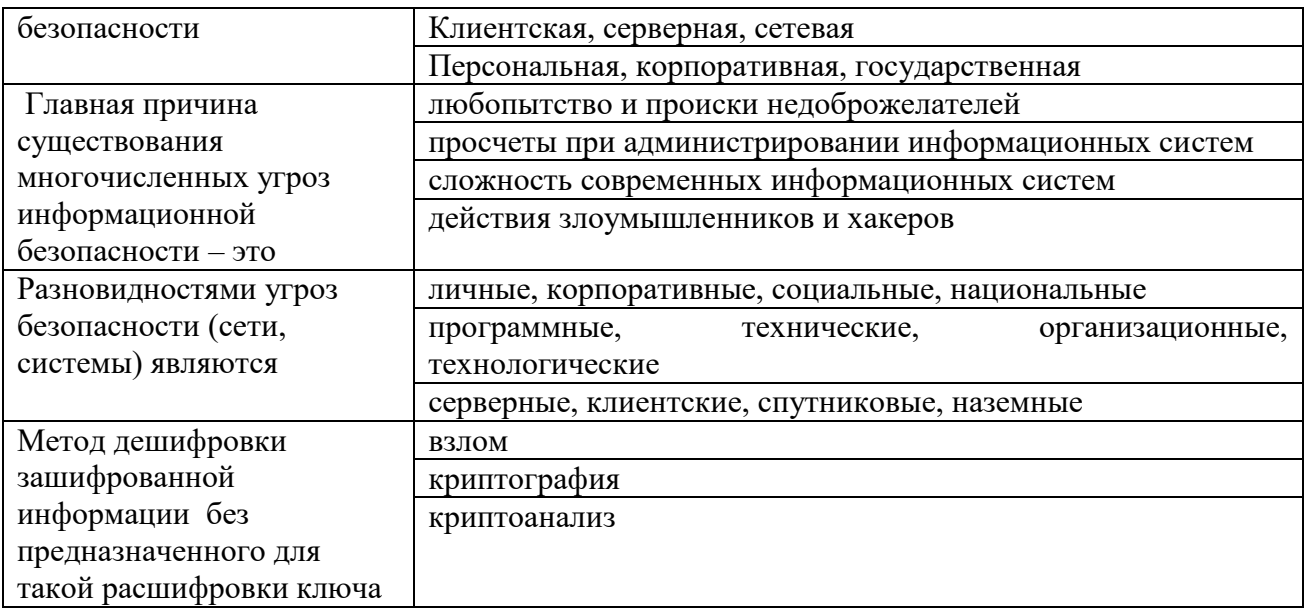

Лабораторная работа 4. Работа с электронными таблицами. Создание пользовательских функций.

Примеры заданий:

Задание 1. Написать программу на VBA (Excel) для функции пользователя, которая вычисляет получаемую потребителем электроэнергию электроэнергии которое **OH** количеству  $O<sub>1</sub>$ вырабатывается  $\Pi$ <sup>O</sup> производителем, и величине потерь Р (%) при ее передаче: QH=Q(100-P)/100. Заполнить ячейку С2 следующей таблицы с использованием построенной функции пользователя.

Задание 2. Написать программу на VBA для следующей функции пользователя, используя ее дополнить таблицу вычисленными значениями и построить график зависимости у=у(х).

# Контрольная работа

В каждый вариант контрольной работы три типовых задания. Всего 30 вариантов заданий. Каждый студент выполняет один вариант задания согласно его номера в журнале группы.

# Перечень заданий контрольной работы

Залание 1.

1) Рассчитать и заполнить таблицу значений функции  $F(x)$  при различных значениях аргумента х. Построить график заданной функции.

Значения констант:  $A = 3$ ,  $B = 0.5$ ;  $C = 12$ . Значения аргумента  $x = 0.1$ ;  $0,2; 0,3; \ldots, 1,1.$ 

Рекомендуется числовые значения  $F(x)$  заносить в таблицу с точностью до пяти знаков.

2) Построить график заданной функции.

3) В ячейки D8 и D9 вывести максимальное и минимальное значение функции. В ячейку D10 вывести среднее значение функции.

При выполнении расчетов использовать функции категории Статистические: МИН( ), МАКС( ), СРЗНАЧ( ).

Задание 2.

1) Вычислить значение функции  $y = f(x)$  для значений *x*. Область определения *х*, шаг изменения аргумента **∆***х* и значение константы *А* представлены в таблице.

Функция *у* определяется уравнением:

l  $\left\{ \right.$ ſ  $A \cdot \cos x + 3x^2$  npu  $x \le$  $=\begin{cases} A\cdot \lg x + \sqrt{x} & npu \le x > 0 \\ 2\cdot A\cdot \cos x + 3x^2 & npu \le x \le 0 \end{cases}$  $\lg x + \sqrt{x}$  npu  $x > 0$  $A \cdot \cos x + 3x^2$  *npu x*  $y = \begin{cases} A \cdot \lg x + \sqrt{x} & npu \le x \end{cases}$ 

2) Построить график заданной функции.

3) В ячейки D17 и D18 вывести количество положительных и отрицательных значений функции.

При выполнении расчетов использовать функцию СЧЁТЕСЛИ(). Задание 3

Рассчитать сумму (произведение) числового ряда в соответствии номера варианта. Для заданного числового ряда найти:

1)Сумму (произведение) членов числового ряда при заранее известном их количестве.

2)Сумму (произведение) членов числового ряда для заданной точности вычислений (считается, что заданная точность достигнута, когда абсолютное значение разности между двумя соседними слагаемыми (сомножителями) меньше заданной точности).

Погрешности вычисления суммы (произведения) членов числового ряда с заданной точностью (абсолютную и относительную) по отношению к вычисленной сумме (произведению) при заранее известном количестве членов числового ряда.

# **Итоговый тест включает в себя 20 вопросов из всех разделов курса.**